### Paradygmaty Programowania

### <span id="page-0-0"></span>mgr inż. Marcin Bączyk (prowadzący) dr inż. Marek Niewiński(autor prezentacji)

Wykład 4

15 marca 2021

Marcin Bączyk Paradygmaty Programowania - wykład 4

- wprowadzenie do programowania strukturalnego
- programowanie proceduralne
- · instrukcja "goto"
- programowanie strukturalne
- o przykład

#### Język programowania

Przyjęty umowny sposób zapisu symboli, dzięki któremu można komunikować się z maszyną obliczeniową zlecając jej wykonanie zadania.

W drugiej połowie lat 40 (ubiegłego wieku), kiedy John von Neumann zaproponował nowy sposób budowy maszyn obliczeniowych - charakteryzujący się między innymi tym, że maszyny te posiadają skończoną listę podstawowych rozkazów - operatorzy mogli wprowadzać sekwencje tych rozkazów by rozwiązywać specyficzne problemy obliczeniowe i stali się pierwszymi programistami.

### Programowanie - język maszynowy

Pierwsze programy pisane były w językach maszynowych:

o program składał się z sekwencji: kodów rozkazów i adresów ich argumentów

#### Programy w kodzie maszynowym

- **■** absolutnie nieprzenośne między różnymi typami maszyn
- <sup>2</sup> bardzo trudne w modyfikacji
- <sup>3</sup> nieczytelne a więc i wyszukanie błędów często awykonalne

#### Przykład: x86-64

1000: f3 0f 1e fa 1004: 48 83 ec 08 1008: 48 8b 05 d9 2f 00 00 100f: 48 85 c0 1012: 74 02 1014: ff d0

### Programowanie - asembler

#### Asembler

Program tłumaczący programy zapisane w postaci symbolicznej na kod maszynowy

#### Idea:

- **•** przypisać każdemu kodowi instrukcji mnemonik w sposób jednoznacznie kojarzący się z wykonywaną czynnością
- nadać nazwe symboliczna każdej z danych, by uniknać operowania jawnymi adresami pamięci

#### Przykład: x86-64

push {r7} add r7, sp, #0 movs r3, #0 mov r0, r3 mov sp, r7 ldr.w r7, [sp], #4

## Programowanie - pierwsze języki wysokiego poziomu

W drugiej połowie lat 50 powstały języki kompilowalne:

- FORTRAN formula translation stworzony przez zespół pracujący w IBM
- COBOL common business-oriented language stworzony przez komitet CODASYL (Conference on Data Systems Languages)
- ALGOL algorithmic language stworzony przez zespół pracujący w Swiss Federal Institute of Technology in Zurich (ETH Zurich)

Wszystkie te języki udostępniały możliwość definiowania podprogramów

#### Podprogram (subroutine)

Sekwencja instrukcji wykonująca konkretne zadanie - zdefiniowana w postaci jednostki, którą można wywołać (callable unit).

W różnych językach programowania może być nazywany:

- funkcja
- **O** procedura
- **O** metoda

Metodyka wedªug której kod programu powinien by¢ podzielony na podprogramy.

- każdy podprogram może być wywołany w dowolnym miejscu wykonywanego programu:
	- przez inny podprogram,
	- przez siebie samego
- **podprogramy** powinny pobierać wszystkie dane jako argumenty wywołania a wynik(i) działania zwracać poprzez tzw "return values" lub też wykorzystując argumenty wejściowe.

Podprogram jest podmiotem wykonywanych działań a dane ich przedmiotem

#### Pierwszy kryzys oprogramowania

W latach 60 i 70 ubiegłego wieku po raz pierwszy zauważono, że tworzenie coraz to bardziej złożonego oprogramowania, działającego efektywnie i bezbłednie jest problemem trudnym a w związku z tym coraz bardziej kosztownym.

Kryzys oprogramowania przejawiał się między innymi w tym że: stworzone oprogramowanie było:

- **o** nieefektywne
- często nie spełniało postawionych wymagań
- $\bullet$  jego kod źródłowy był niskiej jakości a w związku z tym trudny w "utrzymaniu"

i dlatego wiele projektów kończyło się:

- przekroczeniem przyjętego budżetu
- przekroczeniem założonych ram czasowych wykonania

W celu poprawienia "jakości" tworzonego oprogramowania wprowadzono metodykę programowania strukturalnego

# Twierdzenie Böhma-Jacopini'ego

Twierdzenie z obszaru teorii języków programowania mówiące że: każdy graf przepływu (flowchart) reprezentujący realizację wybranego algorytmu może by¢ zbudowany tylko z trzech typów struktur kontrolnych:

- o sekwencji
- **o** selekcji
- **o** iteracji

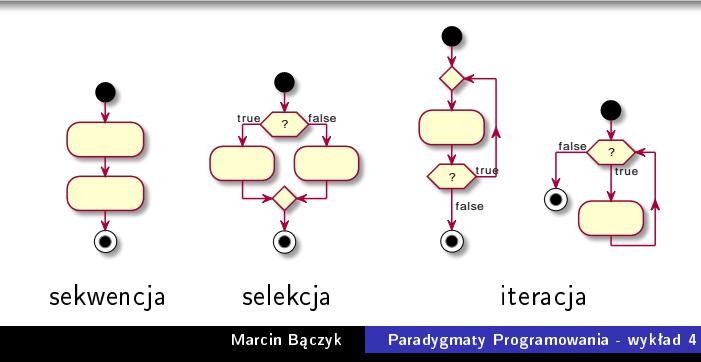

# Edsger Dijkstra - prace

Holenderski naukowiec, który uważany jest za jednego z "ojców" programowania strukturalnego.

W swoich pracach postulowaª wprowadzenie matematycznego dowodzenia poprawno±ci implementacji algorytmów poprzez:

- ich rekursywną dekompozycję na coraz to mniejsze elementy do poziomu podstawowych jednostek
- o matematycznego dowodzenia poprawności działania tych podstawowych jednostek

Podczas swoich prac zauważył, że:

- · istnieją pewne sposoby stosowania instrukcji goto które uniemożliwiają rekursywną dekompozycję problemu
- o istnieją także takie sposoby stosowania instrukcji goto które nie wprowadzają tego problemu (odpowiadają one operacjom: selekcji i iteracji).

# Edsger Dijkstra - prace cd

#### Wykazał że:

Poprawność działania instrukcji sekwencyjnych oraz selekcji może być dowiedziona przy użyciu enumeracji.

Poprawność działania instrukcji iteracyjnych może być dowiedziona przy użyciu techniki indukcji.

Niestety dowodzenie tego typu było **bardzo pracochłonne** i nie przyjęło się w praktycznych zastosowaniach.

#### Proszę zauważyć:

Struktury kontrolne programów, które pozwalają na matematyczne wyprowadzenie dowodu poprawności działania są tymi samymi strukturami kontrolnymi dzięki którym można skonstruować implementację dowolnego algorytmu zgodnie z twierdzeniem Böhma-Jacopini'ego.

Instrukcja występująca w wielu starszych językach programowania, umożliwiająca przekazanie sterowania do dowolnej innej instrukcji w ramach działającego procesu. Miejsce przekazania sterowania oznaczone jest poprzez etykiete (label:)

```
Przykład w języku C++ Przykład w języku PHP
int main() {
  bool condition = true;
START:
  if (condition)
    goto START;
  else
    goto END;
END:
  return 0;
}
                          <?php
                          $condition=True;
                          START:
                          if($condition==True) goto START;
                          if($condition==False) goto END;
                          END:
                          echo "End"
                          ?>
```
#### Go To Statement Considered Harmful

W 1968 r. Edsger Dijkstra napisaª list do redakcji czasopisma "CACM" w którym zasugerował, że używanie instrukcji goto jest szkodliwe i prowadzi to tworzenia nieczytelnego $^1$  i trudno-testowalnego kodu.

Wywołał on szeroką dyskusję w środowisku programistów, która trwała ponad 10 lat.

Ostatecznie jego stanowisko zwyciężyło i nowoczesne języki programowania takie jak: python, java, javascript, rust nie udostepniają tej instrukcji. Dodatkowo języki, które mają wbudowaną tą instrukcję zazwyczaj ograniczają zakres celu skoku (np: do ciaªa aktualnej funkcji)

#### <sup>1</sup>Spaghetti code

Termin oznaczający skomplikowany i trudny do zrozumienia kod źródłowy, powstały np. z powodu nadużywania instrukcji goto.

#### Fortran IF

IF (value) 3, 6, 9

### odpowiada semantycznie

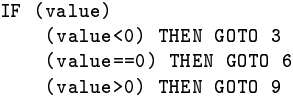

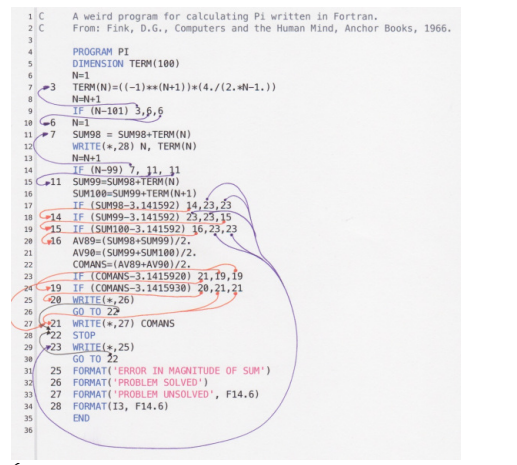

ródªo: [https:](https://craftofcoding.files.wordpress.com/2013/10/lore_spaghetti.pdf) [//craftofcoding.files.wordpress.com/2013/10/lore\\_spaghetti.pdf](https://craftofcoding.files.wordpress.com/2013/10/lore_spaghetti.pdf)

Każda metodyka programowania narzuca programiście, pewien zestaw ograniczeń

#### Szeroka definicia programowania strukturalnego

Metodyka programowania, która nakłada ograniczenia na bezpośrednie przekazywanie sterowania programem (by Robert C. Martin).

#### Definicja bardziej użyteczna

Metodyka programowania, która narzuca:

- stosowanie wysokopoziomowych struktur kontrolnych: selekcji, iteracji i sekwencji oraz unikanie stosowania nisko-poziomowej instrukcji skoku
- o stosowanie rekursywnej dekompozycji problemu obliczeniowego typu top-down w celu zdefiniowania tzw. podstawowych jednostek obliczeniowych
- $\bullet$  każda *podstawowa jednostka* ma rozwiązywać pojedynczy problem programistyczny

Sposób rozwiązywania problemu obliczeniowego metodyką *programowania* strukturalnego można podsumować w następujący sposób:

- Pisz kod programu:
	- $\bullet$  stosując struktury kontrolne typu: selekcja, iteracja i sekwencja
	- $\bullet$  deklarując i wywołując podprogramy:  $P_1, \ldots, P_n$
- o definiuj implementację podprogramów  $P_1, \ldots, P_n$  w ten sposób, że wykorzystuje ona wywoªania innych podprogramów
- dekompozycję podprogramów wykonuj dopóty ich implementacja będzie na tyle prosta, że nie będzie wymagać wywołań innych podprogramów

### Python a programowanie strukturalne

### Instrukcja selekcji

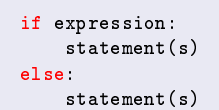

```
if expression1:
    statement(s)
elif expression2:
    statement(s)
else:
    statement(s)
```
### Instrukcje iteracji

while expression: statement(s)

for iterating\_var in sequence: statement(s)

#### Definiowanie podprogramu przy użyciu funkcji

```
def function_name( parameters ):
    statement(s)
   return [expression]
```
### Python - odstepstwa od "idealnych" struktur kontrolnych

Wiele współczesnych języków programowania ma wbudowane instrukcje:

- break
- **e** continue
- exit

których użycie może zmienić sposób działania głównie instrukcji iteracji

#### Python - break

```
for iterating_var in sequence:
    # loop code before condition
    if condition:
        break
    #loop code after condition
# code outside for-loop
```

```
while expression:
    # loop code before condition
    if condition:
        break
    #loop code after condition
# code outside while-loop
```
Po wykonaniu instrukcji break sterowanie wykonaniem programu zostanie przeniesione do linii  $#$  code outside loop

### Python - odstępstwa od "idealnych" struktur kontrolnych - cd

#### Python - continue

```
for iterating_var in sequence:
    # loop code before condition
    if condition:
        continue
    #loop code after condition
# code outside for-loop
```

```
while expression:
    # loop code before condition
    if condition:
        continue
    #loop code after condition
# code outside while-loop
```
Po wykonaniu instrukcji continue sterowanie wykonaniem programu zostanie przeniesione do linii  $#$  loop code before condition

### Python sys.exit import sys sys.exit(0) Wywoływanie funkcji exit kończy działanie programu i zwraca do systemu operacyjnego kod zakończenia

#### Problem obliczeniowy

Znaleźć rozwiązania równania kwadratowego w dziedzinie liczb rzeczywistych i zespolonych

$$
a\cdot x^2+b\cdot x+c=0
$$

#### Krok 1

Definiujemy dedykowany podprogram, który będzie rozwiązywał problem obliczeniowy

```
#!/usr/bin/env python3
def quadraticEquationsSolver():
    pass
```

```
if __name__ == "__main__":
   quadraticEquationsSolver()
```
W ramach rozwiązywanego zadania można wyróżnić nastepujące pod-zadania:

- pobranie współczynników równania od użytkownika
- · właściwe obliczenia znajdujące miejsca zerowe
- wyświetlenie uzyskanych wyników

Na potrzeby bieżącego zadania obliczeniowego dodatkowo przyjęto:

- o współczynniki równania są wprowadzane jako argumenty wywołania skryptu (3 liczby rzeczywiste w postaci:  $a$   $b$   $c$ )
- · współczynniki te będą przechowywane w postaci 3-elementowej krotki
- · wyniki będą udostępniane jako 2-elementowa krotka liczb rzeczywistych lub zespolonych

#### Krok 2

```
Dekompozycja na pod-zadania
```

```
def quadraticEquationsSolver():
    status,coefficients=readCoefficients()
    if status:
        zeroes=findZeroes(coefficients)
        displayZeroes(zeroes)
   else:
        print("Error!! - wrong input format")
```
Zmienna status służy do raportowania o poprawności wczytanych współczynników

#### Krok 3

Implementacja pod - zadania: wczytanie wartości współczynników równania

```
import sys
import math
def readCoefficients():
    if len(sys.argv) - 1! = 3:
        return False, (0,0,0)
   else:
        a = float(sys.argv[1])b = float(sys.argv[2])c = float(sys.argv[3])if abs(a) := 0.0:
            return True, (a,b,c)
        else:
            return False, (0,0,0)
```
W ramach pod- zadania wyznaczania miejsc zerowych można wyróżnić kolejne pod zadania:

- wyznaczenie wartości ∆
- $\bullet$  gdy  $\Delta >= 0$  wyznaczenie miejsc zerowych w dziedzinie liczb rzeczywistych
- $\bullet$  gdy  $\Delta$  < 0 wyznaczenie miejsc zerowych w dziedzinie liczb zespolonych

#### Krok 4

```
Dekompozycja pod - zadań dla pod - programu findZeroes
```

```
def findZeroes(coefficients):
   a,b,c=coefficients
   delta=calculateDelta(a,b,c)
   if delta>=0:
        zeroes=findRealZeroes(a,b,c,delta)
   else:
        zeroes=findComplexZeroes(a,b,c,delta)
   return zeroes
```
#### Krok 5

Implementacja pod - zadania obliczania wartości  $\Delta$ 

```
def calculateDelta(a,b,c):
    return h * h - 4 * a * c
```
#### Krok 6

Implementacja pod - zadania wyznaczania zer w dziedzinie liczb rzeczywistych

```
def findRealZeroes(a,b,c,delta):
   x1=(-b-math.sqrt(detta))/(2*a)x2=(-b+math.sqrt(detta))/(2*a)return (x1,x2)
```
#### Krok 7

Implementacja pod - zadania wyznaczania zer w dziedzinie liczb zespolonych

```
def findComplexZeroes(a,b,c,delta):
   import cmath
   x1=(-b-cmath.sqrt(de1ta))/(2*a)x2=(-b+cmath.sqrt(detta))/(2*a)
```
#### Krok 8

Implementacja pod - zadania wyświetlania wyników

```
def displayZeroes(zeroes):
    print(zeroes)
```

```
$python3 example_8.py 1 0 0
(-0.0, 0.0)
$python3 example_8.py -2 -8 10
(1.0, -5.0)$python3 example_8.py 2 2 2
((-0.5-0.8660254037844386j), (-0.5+0.8660254037844386j))
```